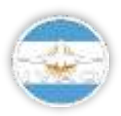

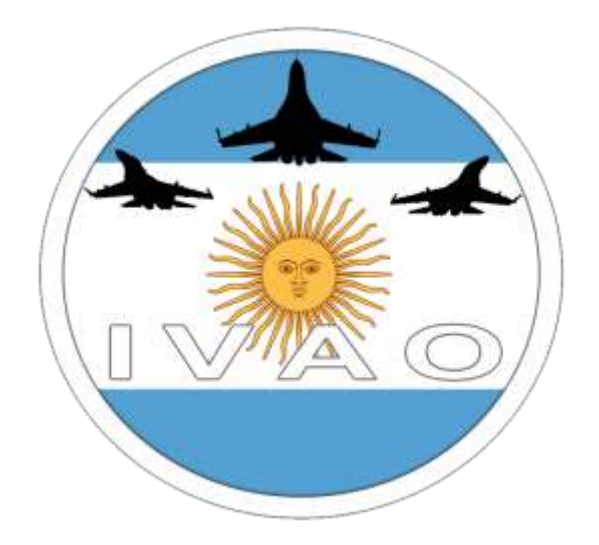

# **DESERT FOX**

*Intentionally blank*

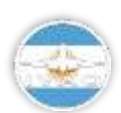

AR.IVAO.AERO

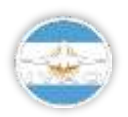

#### **INTRODUCTION**

The Special Operations Department invites you to participate in this CAT-B Exercise which has as main target to search and destroy a RED air base.

After that our recon aircraft where able to identify and locate enemy strategic bombers, we´ve discovered that they flew to an air base in the North desert.

Base: SANT Date: 18-05-2019 Time: 18z-21z

\***This mission has been made as a following of previous SO events in Argentine Division,you can read about them here: <http://forum.ivao.aero/index.php?board=162.0> or [https://ar.ivao.aero/?lang=en&pagina=eventos/en/pasados.](https://ar.ivao.aero/?lang=en&pagina=eventos/en/pasados)**

**Now we´ll keep the same focus for 2019 events,but introducing new concepts to our missions.**

**NOTE: This event and all next events are based in fictious countries made by AR-SOD, we do not pretend at any time to reenact real world conflicts between real nations.**

### FLIGHT DEVELOPMENT

All participant must conenct in SANT apron between 17:40Z-18:00Z, and contact SANT\_TWR (119.150) From where the next missions will be launched:

- Air to Air Refulling (AAR)
- Escort (ESCRT)
- Combat Air Patrol (CAP)
- Photo Recon (RECN)
- Air to Ground Strike ()

# TAKE OFF ORDER

To start the exercise, the first aircraft to take off is going to be the AWACS, followed by Tankers and their escorts,then recon aircraft and later CAP aircraft.In the mean time,Strike aircraft will be waiting in the apron ready for an inmediate departure, waiting for the target location.

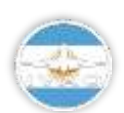

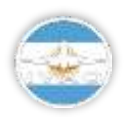

# OPERATIONS ORDER

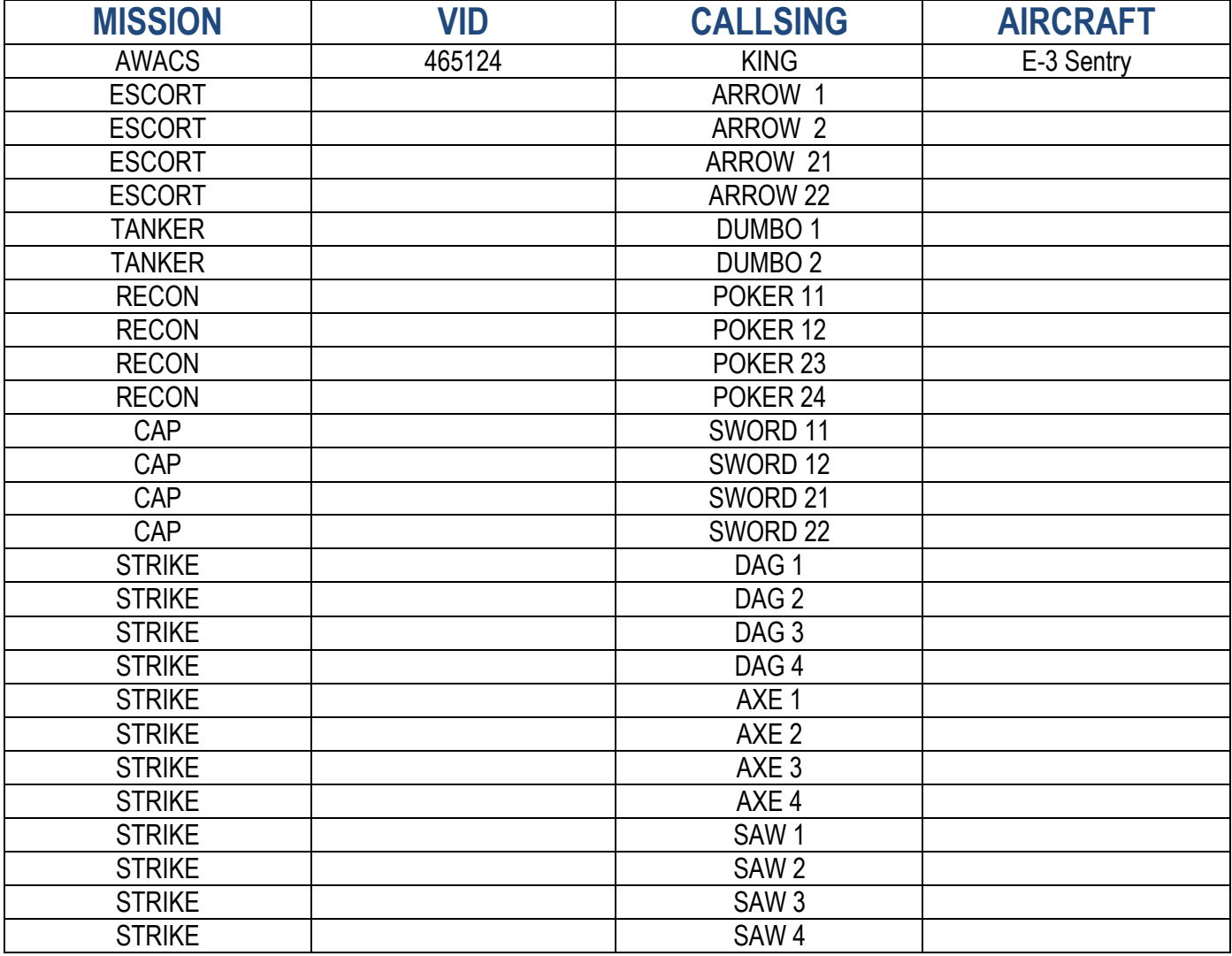

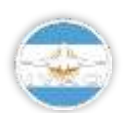

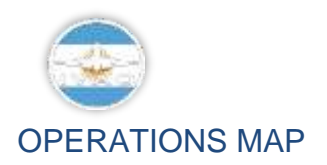

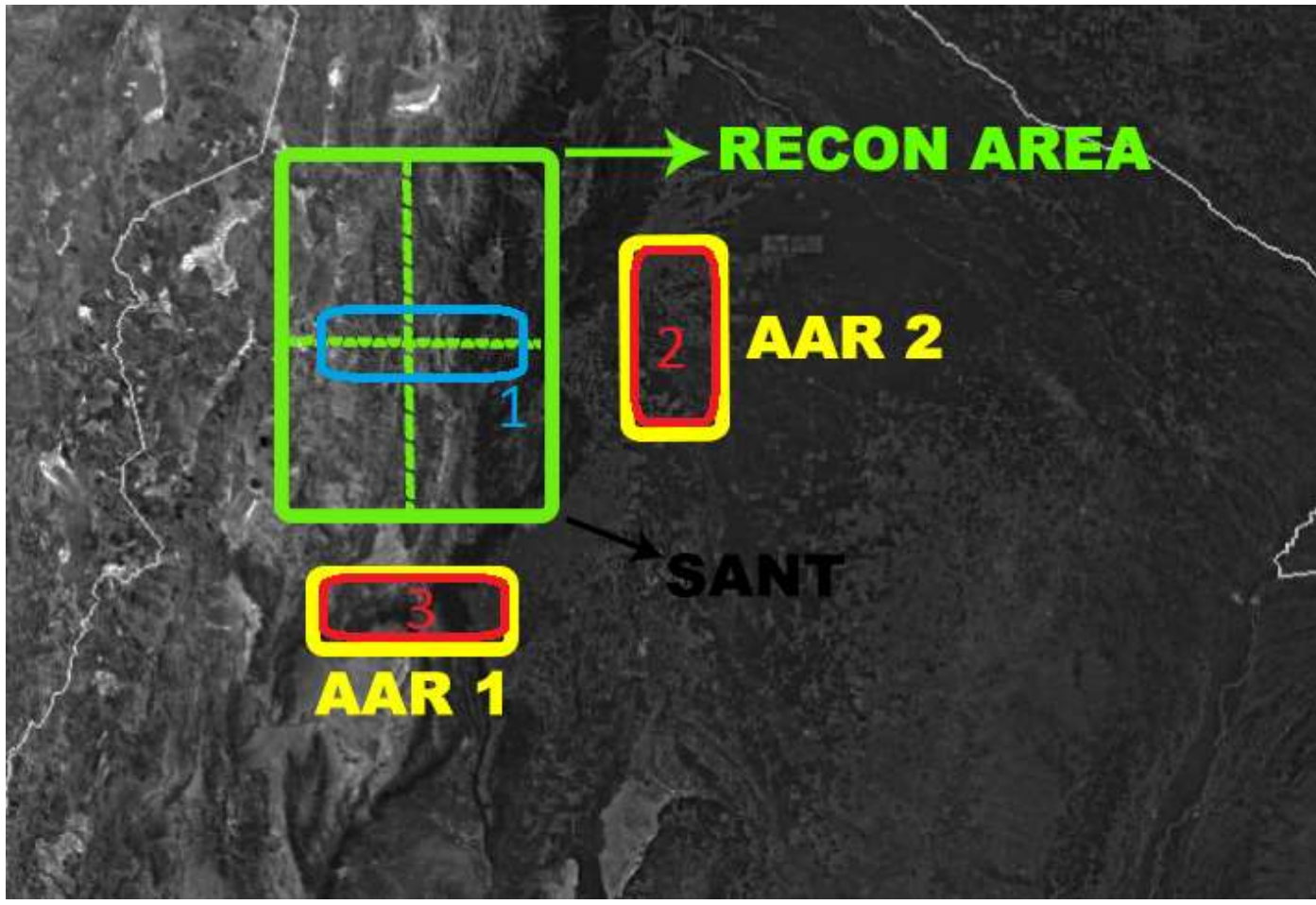

1-CAP ORBIT 2/3- ESCORTS ORBIT

**SEE ATTACHED INDIVIDUAL BRIEFINGS**

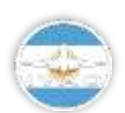

AR.IVAO.AERO

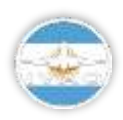

### INDIVIDUAL BRIEFINGS

#### AIR TO AIR REFUELLING

You must provide allied aircraft with fuel, Orbit in the designated area in the block between FL200 and FL230 https://drive.google.com/open?id=1j9LHOf69jCceWONyRdCoCEPZExJKN0RT

### COMBAT AIR PATROL

Your mission is to deny the use of airspace to enemy aircraft while friendly planes search the air base. https://drive.google.com/open?id=1RMSUQ-w\_MDlnYVJh3l6GQvatM7uFRAto

#### RECON

You must search in a defined sector and report to AWACS in case you find hostile or enemy elements. https://drive.google.com/open?id=1W0xQSnkaTzje5sZ9p3vt1AscwjGn\_VjY

#### AIR TO GROUND STRIKE

You must neutralize the enemy air base in order to deny to the enemy the use of their strategic bombers.

https://drive.google.com/open?id=1PmGcvrbb5sTeRO93-Sl9ZLll1lgkyuMS

#### ESCORT

You are tasked with protection of tankers during the operation.

https://drive.google.com/open?id=1Jh72wlTUVlVKGRdpN-bJnbwqFgcqvlk0

# COMMUNICATIONS:

BREVITY WORDS

https://drive.google.com/open?id=1b-Z-Oq9BUgGm780aXFQoIYGvA83D-Mbu

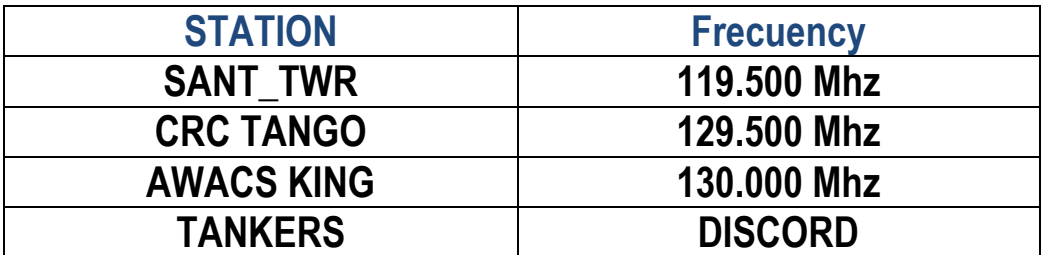

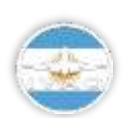

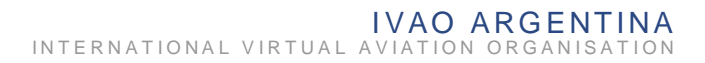

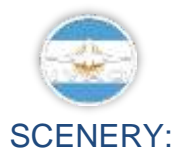

#### SANT (Tucumán)

- FS9: http://www.flightsimulatorarg.com.ar/descargas/escenarios fs2004/sant.zip
- FSX:[http://www.flightsimulatorarg.com.ar/descargas/escenarios\\_fsx/SANT2018\\_LL.rar](http://www.flightsimulatorarg.com.ar/descargas/escenarios_fsx/SANT2018_LL.rar)
- P3D:https://drive.google.com/open?id=1LXUrpRgxy0m2JPaTAeYT9x5AABdBgiVu
- X-Plane: Use defaul

# MANDATORY SCENERY

- FSX: https://drive.google.com/open?id=14aRfuHu5dYcynBKITixTcBA6D7UK3M60
- P3D: https://drive.google.com/open?id=1THGIY88oyI\_VDSKHwNpC6MHzgb1jJ95S
- X-Plane: https://drive.google.com/open?id=1ed4TJxvWZjfYJbgoxTIAgV9uPp3b3xJH

**\* X Plane users, in order to achieve a right working of the scenery, you must check the following option in your simulator:**

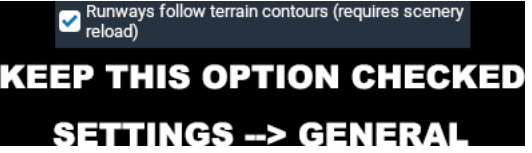

#### **NOTE:**

**BY SIGNING UP TO THIS EVENT, YOU AGREE THAT:**

- **ALL COMMUNICATIONS ARE IN ENGLISH LANGUAGE,ITS AN INTERNATIONAL EVENT.**
- **YOU ARE GOING TO TRY AND BE PUNCTUAL WITH STARTING TIME.**
- **YOU ARE GOING TO USE THE PUSH-TO-TALK MODE, IN TS2 AND IN DISCORD CREATED FOR THE EVENT.**

#### **Agustin Lamotta Gonzalo Bari**

[www.ivao.com.ar www.ivao.com.ar](http://ivao.aero/)

**Special Operations Coordinator – Argentina Special Operations Assistant Coordinator – Argentina**  International Virtual Aviation Organization

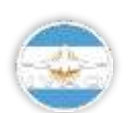

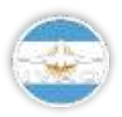

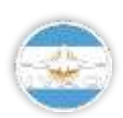

AR.IVAO.AERO